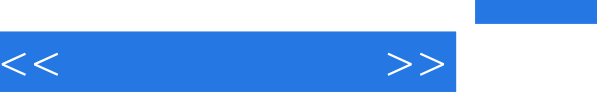

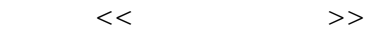

- 13 ISBN 9787302199656
- 10 ISBN 7302199655

出版时间:2009-6

Jensen.C. Jay D.Helse

页数:537

PDF

更多资源请访问:http://www.tushu007.com

 $<<\frac{1}{2}$ 

 $\mathcal{D}$ 

, tushu007.com

 $6$  $CAD$ 

 $\frac{1}{2}$  $\mathcal{H}$ ,  $\mathcal{H}$ ,

最后,清华大学出版社及本套丛书的编委会对积极提供样书供编委会选择的美国麦格劳.希尔公司

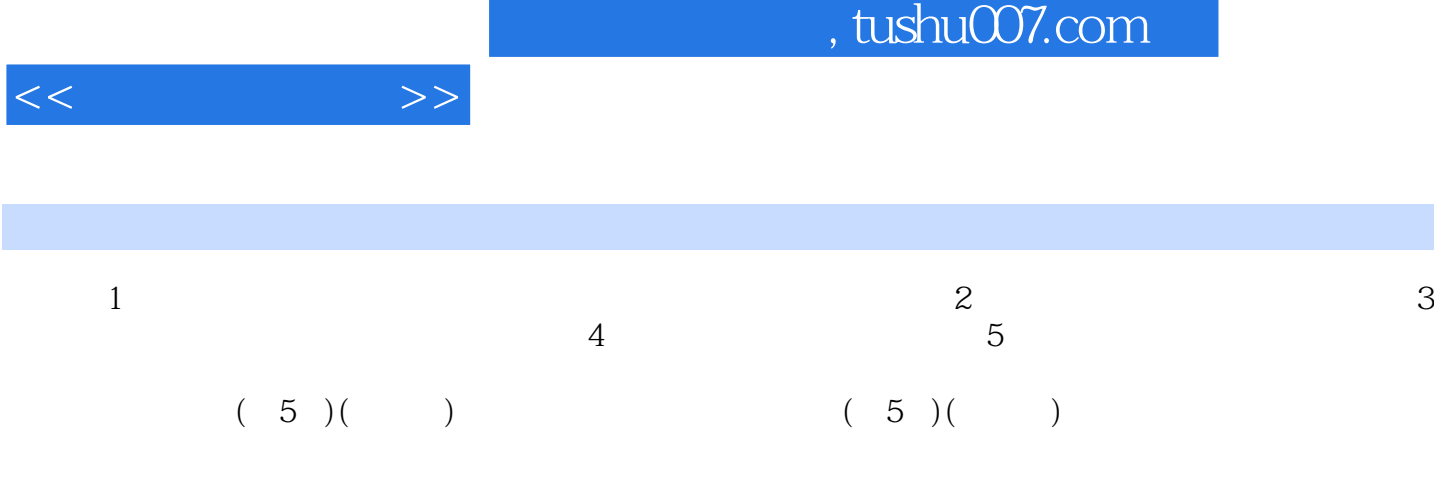

PrefaceAcknowiedgmeutsAbout the AuthorsDrawing Standards UpdatePart 1 Basic Drawing and DesignChapter 1 Engineering Graphics as a Language1.1 The Language of IndustryDrawing Standards1-2 Careers in Engineering GraphicsThe StudentPlaces of EmploymentTraining, Qualifications, and AdvancementEmployment Outlook1-3 The Drafting Office1-4 Board DraftingDrafting FurnitureDrafting EquipmentReview and AssignmentsChapter 2 Computer-Aided Drawing (CAD)2.1 Overview2-2 Components of a CAD SystemHardwareSoftware2-3 Communication EnvironmentLocal Area Networks (LANs)Wide Area Networks (WANs) and the World Wide Web (WWW)Cooperative Work Environments2-4 Computer-Aided Manufacturing ICAM)Computer Numerical ControlRoboticsComputer-integrated Manufacturing (CIM)Review and AssignmentsChapter 3Drawing Media Filing Storage and Reproduction3-1 Drawing Media and FormatDrawing MediaStandard Drawing SizesDrawing Format3-2 Filing and StorageFiling SystemsCAD3-3 Drawing ReproductionReproduction EquipmentComputer-Aided DrawingReview and AssignmentsChapter 4 Basic Drafting Skills4-1 Straight Line Work, Lettering, and ErasingManual DraftingCADCoordinate Input4-2 Circles and ArcsCenter LinesCADDrawing Circles and ArcsCAD4-3 Drawing irregular CurvesCAD4-4 SketchingSketching PaperBasic Steps to Follow When SketchingComputer-Aided DrawingReview and AssignmentsChapter 5 Applied Geometry5-1 Beginning Geometry: Straight Lines5-2 Arcs and Circles5-3 Polygons5-4 Ellipse5-5 Helix and ParabolaHelixParabolaCompnter-Alded DrawingReview and AssignmentsChapter 6 Theory of Shape Description6.1 Orthographic RepresentationsTheory of Shape DescriptionOrthographic RepresentationsMethods of RepresentationCAD Coordinate Input forOrthographic Representation6-2 Arrangement and Construction ofViewsSpacing the ViewsUse of a Miter LineCAD6-3 All Surfaces Parallel and All Edge and Lines Visible6-4 Hidden Surfaces and EdgesCAD6-5 Inclined Surfaces6-6 Circular FeaturesCenter Lines6-7 Oblique Surfaces6-8 One- and Two-View DrawingsView SelectionOne-View DrawingsTwo-View Drawings6-9 Special ViouesPartial ViewsRear Views and Enlarged Views6-10 Conventional Representation ofCommon FeaturesRepetitive DetailsRepetitive PartsSquare Sections6-11 Conventional Breaks6-12 Materials Of consln tionTransparent Materials6-13 Cylindrical Intersections6-14 Foreshortened ProjectionHoles Revolved to Show TrueDistance from Center6-15 Intersections of Unfinished SurfacesComputer-Aided DrawingReview and AssignmentsChapter 7 Auxiliary Views and Revolutions7.1 Primary Auxiliary ViewsDimensioning Auxiliary Views7-2 Circular Features in AuxiliaryProjection7-3 Multi-Auxiliary-View Drawings7-4 Secondary Auxiliary Views7-5 RevolutionsReference PlanesRevolutionsThe Rule of RevolutionTrue Shape of an Oblique SurfaceFound by Successive RevolutionsAuxiliary Views and Revolved ViewsTrue Length of a Line7-6 Locating Points and Unes In SpacePoints in SpaceLines in SpaceTrue Length of an Oblique Line byAuxiliary View ProjectionPoint on a LinePoint-on-Point View of a Line7-7 Planes in SpaceLocating a Line in a PlaneLocating a Point on a PlaneLocating the Piercing Point of a Line and a Plane-Cutting-Plane MethodLocating the Piercing Point of a Line and a Plane-Auxiliary View Method7-8 Establishing Visibility of Unes in SpaceVisibility of Oblique Lines by TestingVisibility of Lines and Surfaces by TestingVisibility of Lines and Surfacesby Observation7-9 Distances between Lines and PointsDistance from a Point to a UneShortest ODistance between TwoOblique Lines……Chapter 8 Basic DimensioningChapter 9 SectionsPart 2 Fasteners. Materials and Forming ProcessesPart 3 Working Drawings and Design

 $<<\frac{1}{2}$ 

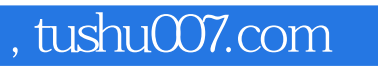

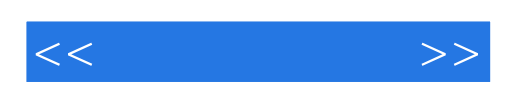

本站所提供下载的PDF图书仅提供预览和简介,请支持正版图书。

更多资源请访问:http://www.tushu007.com